| Introduction | Motivation | p-Values and BFs    | Multiple Testing           | Methodology for PG | PG Example                              | Conclusions | References |
|--------------|------------|---------------------|----------------------------|--------------------|-----------------------------------------|-------------|------------|
| <b>●</b> 00  | 0000       | 000000<br>000000000 | 0000000000<br>00000<br>000 | 0000000000000      | 000000000000000000000000000000000000000 | 0           |            |

# 2016 SISG MODULE 17: Bayesian Statistics for Genetics Lecture 7: Bayesian and Frequentist Multiple Testing

Jon Wakefield

Departments of Statistics and Biostatistics University of Washington

| Introduction | Motivation | p-Values and BFs    | Multiple Testing                        | Methodology for PG                      | PG Example                              | Conclusions | References |
|--------------|------------|---------------------|-----------------------------------------|-----------------------------------------|-----------------------------------------|-------------|------------|
| 000          | 0000       | 000000<br>000000000 | 000000000000000000000000000000000000000 | 000000000000000000000000000000000000000 | 000000000000000000000000000000000000000 | 0           |            |

# Outline

#### Introduction and Motivating Examples

Motivation: Homocysteine Example

#### Connection Between *p*-Values and Bayes Factors

Review of *p*-Values A Bayesian Perspective

#### Multiple Testing

Review of Non-Bayesian Procedures An Example Bayesian Approach

Methodological Framework The Model

Homocysteine Example

Conclusions

| Introduction | Motivation | p-Values and BFs    | Multiple Testing           | Methodology for PG                      | PG Example                              | Conclusions | References |
|--------------|------------|---------------------|----------------------------|-----------------------------------------|-----------------------------------------|-------------|------------|
| 000          | 0000       | 000000<br>000000000 | 0000000000<br>00000<br>000 | 000000000000000000000000000000000000000 | 000000000000000000000000000000000000000 | 0           |            |
|              |            |                     |                            |                                         |                                         |             |            |

#### Introduction

- With the advent of high-throughput technologies in genomics there is now the possibility of carrying out millions of tests, and so the implications of such multiple testing must be carefully considered.
- In this lecture we will review the rationale for *p*-values.
- We then explore the connection between *p*-values and Bayes factors.
- Multiple testing will be reviewed and a Bayesian perspective presented.
- An example in the context of a pharmacogenomics GWAS will be presented.
- The use of substantive prior information will also be demonstrated.

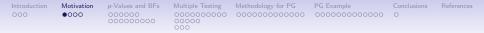

# Motivating Data Description

- The Vitamin Intervention for Stroke Prevention (VISP) trial is an NIH-funded, multi-center, double-blind, randomized, controlled clinical trial.
- More detail in Wakefield et al. (2014).
- The aim is to determine whether a daily intake of high dose folic acid and vitamins B6 and B12 was associated with cardiovascular endpoints.
- We examine data on n = 1670 individuals, with 837 randomized to the high dose and 833 to the low dose.
- The outcome is the intermediary variable homocysteine level: high levels in blood are associated with cardiovascular disease.
- In the VISP trial, levels were measured longitudinally but for simplicity we take as outcome the difference between the baseline and the first post-baseline measurements: *Y* will represent this difference.
- The change was -0.37 μmol/L in the low dose group versus -2.36 μmol/L in the high dose group, i.e., a difference of -1.99 μmol/L (p < 2 × 10<sup>-16</sup>).

| Introduction | Motivation | p-Values and BFs    | Multiple Testing           | Methodology for PG                      | PG Example                              | Conclusions | References |
|--------------|------------|---------------------|----------------------------|-----------------------------------------|-----------------------------------------|-------------|------------|
| 000          | 0000       | 000000<br>000000000 | 0000000000<br>00000<br>000 | 000000000000000000000000000000000000000 | 000000000000000000000000000000000000000 | 0           |            |

# Marker-Specific Treatment Effects

- An increasingly important venture is examining treatment effects by marker (e.g. SNP): a particular type of gene-environment interaction.
- Historically, candidate gene studies were popular, but now genome-wide scans are also being performed, see Daly (2010) for a review.
- Pharmacogenomics-related traits: Drug response, susceptibility to adverse drug reactions,...
- Key Statistical Point: The estimated interactions are based on subgroups of varying sizes, so that the power varies substantially across tests.
- In the VISP trial, there are J = 803, 122 SNPs and suppose we define subgroups as having at least one copy of the minor allele.
- The number in this subgroup ranges between 21 and 1564 across SNPs.

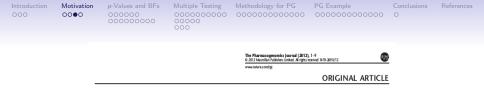

# Beyond single-marker analyses: mining whole genome scans for insights into treatment responses in severe sepsis

M Man<sup>1</sup>, SL Close<sup>2</sup>, AD Shaw<sup>3</sup>, GR Bernard<sup>4</sup>, IS Douglas<sup>5</sup>, RJ Kaner<sup>6</sup>, D Payen<sup>7</sup>, J-L Vincent<sup>8</sup>, S Fossceco<sup>1</sup>, JM Janes<sup>1</sup>, AG Leishman<sup>1</sup>, L O'Brien<sup>1</sup>, MD Williams<sup>9</sup> and JGN Garcia<sup>10</sup>

\*Lify Research Laboratories, Bl. Lify and Company, Lify Cooporte Certer, Indianapolis, N., USA \*Department of Circial Pharmacology, Indiana University School of Medicine. Indianapolis, NV, USA \*Dopartment of Ameritamiology. Dub Circuity Medical Center, Neurosci V, Carlo Circuity Medical Center, Duham, NC, USA \*Dopartment of Aleggy University School of Medicine, Postamile TM, USA \*Dorner Health Medical Center, University Clarato of Medicine, Postamile TM, USA \*Doprese from the Medical Center, University School of Medicine, Postamile TM, USA \*Doprese from the Medical Center, University School of Medicine, Postamile TM, USA \*Doprese from the Medical Center, University School of Medicine, Postamile TM, USA \*Doprese from the Medical Center, University School of Medicine, Postamile TM, USA \*Doprese from the Medical Center, University School of Medicine, Postamile TM, USA \*Doprese from the Medical Center, University School of Medicine, Postamile TM, USA \*Doprese from the Medical Center, University School of Medicine, Postamile TM, USA \*Doprese from the Medical Center, University School of Medicine, Postamile TM, USA \*Doprese from the Medical Center, University School of Medicine, Postamile TM, USA \*Doprese from the Medical Center, University School of Medicine, Postamile TM, USA \*Doprese from the Medical Center, University School of Medicine, Postamile TM, USA \*Doprese from the Medical Center, University School of Medicine, Postamile TM, USA \*Doprese from the Medical Center, University School of Medicine, Postamile TM, USA \*Doprese from the Medical Center, University School of Medical Center, University School of Medicine, Postamile TM, USA \*Doprese from the Medical Center, University School of Medicine, Postamile TM, USA \*Doprese from the Medical Center, University School of Medicine, Postamile TM, USA \*Doprese from the Medical Center, University School of Medicine, Postamile TM, USA \*Doprese from the Medical Center, University School of Medicine, Postamile TM, USA \*Doprese from the Medical Center, University Scho Management of severe sepsis, an acute illness with high morbidity and motality, suffers from the lack of effective biomarkers and largely empirical predictions of disease progression and therapeutic responses. We conducted a genome-wide association study using a large randomized clinical trial cohort to discover genetic biomarkers of response to therapy and prognosis utilizing novel approaches, including combination markers, to overcome limitations of single-marker analyses. Sepsis prognostic models were dominated by clinical variables with genetic markers less informative. In contrast, evidence for gene-gene interactions were identified for sepsis treatment responses with genetic biomarkers dominating models for predicting threapeutic responses, yielding candidates for replication in other cohorts. *The Pharmacogenomics Journal* advance online publication, 7 February 2012; doi:10.1038/fpl.2012.1

Keywords: drotrecogin alfa (activated); epistasis; genetic markers; genome-wide association study; polymorphism; severe sepsis

| Introduction | Motivation | p-Values and BFs    | Multiple Testing           | Methodology for PG | PG Example                              | Conclusions | References |
|--------------|------------|---------------------|----------------------------|--------------------|-----------------------------------------|-------------|------------|
| 000          | 000●       | 000000<br>000000000 | 0000000000<br>00000<br>000 | 0000000000000      | 000000000000000000000000000000000000000 | 0           |            |

• Aim: To identify marker-defined populations with improved response to DAA (for treatment of severe sespis).

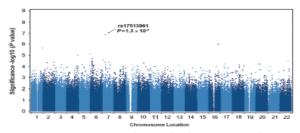

Figure 1 Representative Manhattan plot from GWAS in the entire cohort for genotype BB vs not BB. All possible combinations of genotypes representing a dominant, heterozygous and recessive inheritance were evaluated. Three pairs of comparisons AA vs not AA, AB (heterozygous) vs not AB and BB vs not BB were completed. This figure represents the plot of chromosome position and *P*-values for homozygous genotype (BB) vs heterozygous (AB) or homozygous for the other allele (AA), or BB vs not BB. (Manhattan plots of GWAS results for genotype AA vs not AA and AB vs not AB are shown in Supplementary Figure 1). GWAS = genome-wide association study.

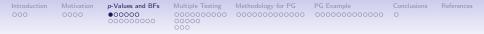

## The Statistical Set-Up

- We begin with a very simple situation in which we have a single parameter of interest θ.
- Assume the null of interest is

$$H_0: \theta = 0$$

with  $\theta,$  for example, a treatment difference, or a log odds ratio, or a log hazard ratio.

- We assume an analysis yields a statistic T for which large values indicate departures from the null.
- For example, the squared Wald statistic,  $T = \hat{\theta}^2 / V$ , with V the asymptotic variance of the MLE<sup>1</sup>.
- An alternative is the likelihood ratio statistic.

 $<sup>{}^{1}</sup>T = Z^{2}$  where Z is the Z-score

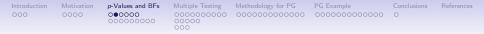

# Types of Testing

• The observed *p*-value is given by:

$$p = \Pr(T > t_{obs} | H_0)$$

where  $t_{obs}$  is a number that is evaluated for the data at hand.

- To report *p* only, gives a pure significance test.
- A small *p*-value can arise because:
  - H<sub>0</sub> is true but we were "unlucky".
  - H<sub>0</sub> is not true.

– to decide which explanation is responsible depends crucially on the prior belief on whether  $H_0$  is true or not.

Key question: How small is small?

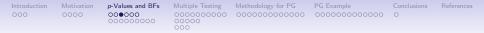

# Types of Testing

• A test of significance sets a cut-off value (e.g.  $\alpha = 0.05$ ) and rejects  $H_0$  if  $p < \alpha$ .

#### Again: How to pick $\alpha$ ?

- A type I error is to reject H<sub>0</sub> when it is true, and a test of significance controls the type I error (whereas a pure significance test does not).
- A type II error occurs when  $H_1$  is true but  $H_0$  is not rejected.
- A hypothesis test goes one step further and specifies an alternative hypothesis.
- A decision is then taken as to which of  $H_0$  and  $H_1$  is chosen.
- The celebrated Neyman-Pearson lemma shows that for fixed  $\alpha$ -level the likelihood ratio statistic maximizes the power.
- Wouldn't it be more reasonable to balance type I and type II errors?

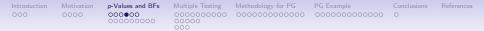

## The Dangers of Fixed Significance Levels

• Example: Sample,  $Y_1, ..., Y_n$  of size *n* from normal( $\theta, 1$ ),

$$H_0: \theta = 0, \quad H_1: \theta = 1.$$

Obvious that we should reject  $H_0$  for  $\overline{Y} > k$ , a constant.

 The table below illustrates the problems of choosing a fixed α, regardless of sample size — imbalance in α and β as a function of n.

| n   | $\alpha$ | $\beta$           | k                  |
|-----|----------|-------------------|--------------------|
| 1   | 0.01     | 0.91              | 6.21               |
| 25  | 0.01     | 0.0038            | 0.42               |
| 100 | 0.01     | $8	imes 10^{-15}$ | $2.5	imes10^{-12}$ |

- Also: Statistical versus practical significance.
- For both *p*-values and α levels we need thresholds that decrease as a function of the sample size *n*. Pearson (1953, p. 68), "...the quite legitimate device of reducing α as *n* increases".

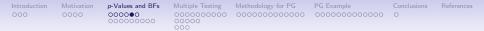

#### Calibrating *p*-values

• With  $\pi_0 = \Pr(H_0)$ , Sellke, Bayarri and Berger (2001) show that:

$$\Pr(H_0| \text{ data }) \ge \left\{ 1 - \frac{1}{2.72 \ p \log p} \times \frac{1 - \pi_0}{\pi_0} \right\}^{-1}$$
(1)

• A small *p*-value doesn't translate to a small probability that the null is not true.

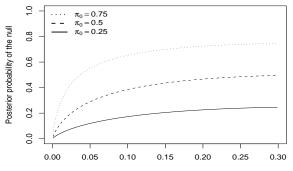

p-value

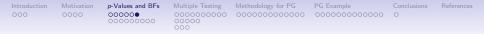

### Why does anyone use *p*-values?

- Historically, it was usual to carry out well-powered (single) experiments, and the prior on the alternative was not small.
- With respect to (1) and with  $\pi_0 = 0.5$ :
  - *p*-value = 0.05 gives  $Pr(H_0 | \text{ data }) > 0.29$ .
  - *p*-value = 0.01 gives  $Pr(H_0 | \text{ data }) > 0.11$ .
- Scientists well-calibrated in their own discipline?
- Perhaps, but if you're going to be subjective, why not be formal about it?
- Aside: Reason for lack of replication in observational epidemiology? Along with confounding, data dredging, measurement error,...

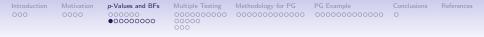

## Calibrating $\alpha$ -Levels

• We want  $\Pr(H_0|$  data ), where "data" corresponds to the event  $T > t_{\text{fix}}$ , but to obtain this we must specify alternatives – consider a simple alternative, say  $H_1: \theta = \theta_1$ .

• Then,

Posterior Odds of 
$$H_0 = \frac{\Pr(T > t_{\text{fix}}|H_0)}{\Pr(T > t_{\text{fix}}|H_1)} \times \frac{\Pr(H_0)}{\Pr(H_1)}$$
  
=  $\frac{\alpha}{1 - \beta} \times \text{Prior Odds of } H_0$ 

- For ranking associations (which does not involve the prior odds if constant across tests): must consider the power,  $Pr(\text{ data } | H_1)$ .
- For calibration: must consider the prior odds of  $H_0$ .

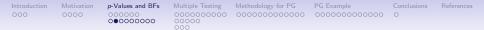

# A Sanity Check via a Simple Example

• The model:

$$Y_i | \theta \sim_{iid} normal( heta, \sigma^2), \quad \sigma^2 \text{ known},$$

i = 1, ..., n.

• The distribution of the MLE is:

$$\widehat{\theta} = \overline{Y} \sim \operatorname{normal}(\theta, V)$$

with  $V = \sigma^2/n$ ,

$$T=\frac{n\overline{Y}^2}{\sigma^2}.$$

Null and alternative hypotheses are

$$H_0: \theta = 0, \quad H_1: \theta \neq 0,$$

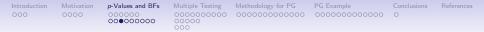

# A Sanity Check via a Simple Example

- Under  $H_1$  assume the prior  $\theta \sim \text{normal}(0, W)$ .
- Recall from Lectures 3 and 4, that the evidence in the data for a pair of hypotheses is summarized in the Bayes factor.
- The Bayes factor is

$$\mathsf{BF} = \frac{p(\mathbf{y}|H_0)}{p(\mathbf{y}|H_1)} = \frac{\prod_{i=1}^n \mathsf{dnorm}(y_i|0,\sigma^2)}{\int_{\theta} \prod_{i=1}^n \mathsf{dnorm}(y_i|\theta,\sigma^2) \times \mathsf{dnorm}(\theta|0,W) d\theta}$$

where dnorm is shorthand for the density of a normal random variable.

- We take  $W = \sigma^2$ , which corresponds to the "unit information prior" of Kass and Wasserman (1995) (this choice not so important).
- With a prior odds, PO, and ratio of costs R this gives the decision rule to reject  $H_0$ :

$$\mathsf{BF} \times \mathsf{PO} = \sqrt{1+n} \times \exp\left(-\frac{T}{2}\frac{n}{1+n}\right) \times \mathsf{PO} < R$$

• Notice how this depends on T and n.

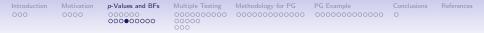

# A Bayesian Test Statistics Threshold

• Rearrangement gives a threshold for rejection of:

$$T > \frac{2(1+n)}{n} \log\left(\frac{\mathsf{PO}}{\mathsf{R}}\sqrt{1+n}\right)$$

- For relatively large prior odds on the null PO: require *T* to be larger (more evidence).
- For relatively large cost of Type II errors R (so that we are averse to type II error, i.e. missing signals): require T to be smaller (less evidence).
- Not such a simply summarization for *n* but, beyond a certain point, as *n* gets larger, we require larger *T* (more evidence).
- The above should be contrasted with the usual frequentist approach of

#### T > const

with the constant usually chosen to control the type I error.

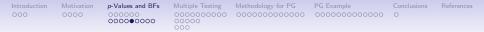

## A Bayesian Test Statistic Threshold

- The table below evaluates the probability of rejection given H<sub>0</sub>. We assume R = 1.
- For  $\pi_0 = 0.5$  and n = 20, 50, 100 the thresholds give  $\approx 0.05$  the situation in which this infamous threshold was first derived?

|               | $\pi_0 = 0.25$ | $\pi_{0} = 0.50$ | $\pi_0 = 0.95$ |
|---------------|----------------|------------------|----------------|
| <i>n</i> = 10 | 0.64           | 0.10             | 0.0025         |
| <i>n</i> = 20 | 0.35           | 0.074            | 0.0022         |
| <i>n</i> = 50 | 0.18           | 0.045            | 0.0016         |
| n = 100       | 0.12           | 0.031            | 0.0011         |
| n = 1000      | 0.030          | 0.0085           | 0.00034        |

## Calibration with *p*-values

Interesting question: When do Bayes and frequentist *p*-value inference coincide?

- Consider an approximate Bayes approach. We have parameter of interest  $\boldsymbol{\theta}$  with
  - Data: MLE  $\hat{\theta}$  and standard error  $\sqrt{V}$  to give likelihood  $\hat{\theta}|\theta \sim \text{normal}(\theta, V)$ ,
  - Prior:  $\theta \sim \text{normal}(0, W)$ .
- The null and alternative hypotheses of interest are

$$H_0: \theta = 0$$
  $H_1: \theta \neq 0.$ 

• This leads to the approximate Bayes factor (ABF)

$$ABF = \frac{1}{\sqrt{1-r}} \exp\left(-\frac{Z^2}{2}r\right)$$
$$= \sqrt{\frac{V+W}{V}} \exp\left(-\frac{Z^2}{2}\frac{W}{V+W}\right)$$

where r = W/(V + W) and  $Z = \hat{\theta}/\sqrt{V}$ .

• Here we write explicitly as a function of Z, with  $T = Z^2$ .

#### 

## Calibration with *p*-values

• ABF = 
$$\sqrt{\frac{V+W}{V}} \exp\left(-\frac{Z^2}{2}\frac{W}{V+W}\right)$$
, which depends on *n*, because *V* does.

- Recall we reject if ABF  $\times$  PO > threshold R.
- We are trying to find a Bayes factor that does not depend on *n*, to correspond with a *p*-value rule.
- We can reverse engineer a version of ABF that does not depend on *n* by taking the prior variance  $W = K \times V$ , where K is a constant.
- Then we have approximate Bayes factor

$$\mathsf{ABF}^{p} = \sqrt{1+K} \exp\left(-\frac{Z^{2}}{2}\frac{K}{1+K}\right).$$

- Important point: No dependence on *n*, i.e. it depends on *Z* only, and therefore on the *p*-value only.
- If we use the above prior and Bayes factor in multiple tests, then the rankings of *p*-values and ABF<sup>*p*</sup> will be identical. The problem is that this prior makes no sense.

| Introduction | Motivation | p-Values and BFs    | Multiple Testing           | Methodology for PG                      | PG Example                              | Conclusions | References |
|--------------|------------|---------------------|----------------------------|-----------------------------------------|-----------------------------------------|-------------|------------|
| 000          | 0000       | 000000<br>000000000 | 0000000000<br>00000<br>000 | 000000000000000000000000000000000000000 | 000000000000000000000000000000000000000 | 0           |            |

## Calibration with *p*-values

- The ABF with W not depending on n is consistent (you get the right answer with a lot of data), whereas the "p-value" Bayes factor is not.
- The original ABF can be inverted to give a rule for  $Z^2$  that depends on PO, R and *n* (as with the simple example presented previously).
- For more details, see Wakefield (2009).
- Figure 1 shows the behavior of this rule as a function of the sample size n, and for different choices of the prior on the alternative π<sub>1</sub> and the ratio of costs of type II to type I errors.
- Larger values on the y axis correspond to less extreme test statistics.
- The curves have the expected ordering and, as *n* gets large, a greater and greater level of evidence is required.
- This is as we would expect because as the sample size increases we want both Type I and Type II errors to go to zero.

#### A Bayes Factor Threshold

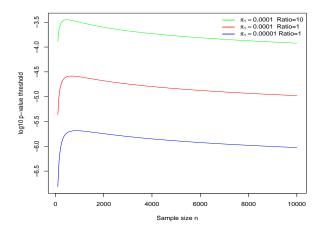

Figure 1 : Threshold for rejection, on the  $\log_{10}(p)$ -value scale, versus sample size. Notice how the threshold is decreasing with increasing sample size.

| Introduction | Motivation | p-Values and BFs    | Multiple Testing                 | Methodology for PG                      | PG Example                              | Conclusions | References |
|--------------|------------|---------------------|----------------------------------|-----------------------------------------|-----------------------------------------|-------------|------------|
| 000          | 0000       | 000000<br>000000000 | <b>000000000</b><br>00000<br>000 | 000000000000000000000000000000000000000 | 000000000000000000000000000000000000000 | 0           |            |
|              |            |                     |                                  |                                         |                                         |             |            |

# Multiple Testing

The problem: *m* tests being carried out, often (in a GWAS context, for example) with a tiny probability of any association being non-null.

We describe:

- Family-wise error: Bonferroni and Sidak.
- Control of expected number of false discoveries.
- Control of false discovery rate.
- A Bayesian perspective.

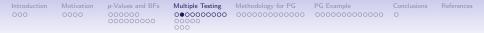

## Framework for Multiple Testing

Possibilities with m tests and when K are flagged as requiring further attention:

|       | Non-Flagged | Flagged |       |
|-------|-------------|---------|-------|
| $H_0$ | A           | В       | $m_0$ |
| $H_1$ | С           | D       | $m_1$ |
|       | m - K       | K       | m     |

- *m*<sub>0</sub> is the number of true nulls.
- *B* is the number of type I errors.
- *C* is the number of type II errors.

**Problem:** To select a rule that will determine *K*.

We discriminate between:

- A sensible criterion.
- How the criterion should depend on sample size.

| Introduction | Motivation | p-Values and BFs    | Multiple Testing          | Methodology for PG | PG Example    | Conclusions | References |
|--------------|------------|---------------------|---------------------------|--------------------|---------------|-------------|------------|
| 000          | 0000       | 000000<br>000000000 | 000000000<br>00000<br>000 | 0000000000000      | 0000000000000 | 0           |            |

### The Family-Wise Error Rate

|       | Non-Flagged | Flagged |       |
|-------|-------------|---------|-------|
| $H_0$ | A           | В       | $m_0$ |
| $H_1$ | С           | D       | $m_1$ |
|       | m - K       | K       | m     |

• The family-wise error rate (FWER) is the probability of making at least one Type I error, i.e.

 $\Pr(B \ge 1| \text{ all } H_0 \text{ true }).$ 

• Let  $B_i$  be the event that the *i*-th null is incorrectly rejected, so that  $B = \bigcup_{i=1}^{m} B_i$  is the total number of incorrectly rejected nulls.

| Introduction | Motivation | p-Values and BFs    | Multiple Testing | Methodology for PG                      | PG Example                              | Conclusions | References |
|--------------|------------|---------------------|------------------|-----------------------------------------|-----------------------------------------|-------------|------------|
| 000          | 0000       | 000000<br>000000000 | <b>000000000</b> | 000000000000000000000000000000000000000 | 000000000000000000000000000000000000000 | 0           |            |

### The Family-Wise Error Rate

• The FWER is given by:

$$\begin{aligned} \mathsf{FWER} &= \mathsf{Pr}(B \geq 1 | \text{ all } H_0 \text{ true }) &= \mathsf{Pr}\left( \cup_{i=1}^m B_i | \text{ all } H_0 \text{ true } \right) \\ &\leq \sum_{i=1}^m \mathsf{Pr}(B_i | \text{ all } H_0 \text{ true }) \\ &= m\alpha^* \end{aligned}$$

where  $\alpha^{\star}$  is the level for each test.

- This is true regardless of whether the tests are independent or not.
- Bonferroni takes  $\alpha^{\star} = \alpha/m$  to give FWER  $\leq \alpha$ .
- Example: For control at  $\alpha = 0.05$  with m = 500K tests take  $\alpha^* = 0.05/500,000 = 10^{-7}$ .
- Such stringent rules lead to a loss of power, but not ridiculous if you think there is a reasonable chance that all nulls could be true (but α should depend on n, in partcular should decrease as n gets larger and larger).

| Introduction | Motivation | p-Values and BFs    | Multiple Testing                 | Methodology for PG                      | PG Example                              | Conclusions | References |
|--------------|------------|---------------------|----------------------------------|-----------------------------------------|-----------------------------------------|-------------|------------|
| 000          | 0000       | 000000<br>000000000 | <b>000000000</b><br>00000<br>000 | 000000000000000000000000000000000000000 | 000000000000000000000000000000000000000 | 0           |            |

### Sidak Correction

• If all the tests are independent:

$$Pr(B \ge 1) = 1 - Pr(B = 0) = 1 - Pr(\bigcap_{i=1}^{m} B'_i) = 1 - \prod_{i=1}^{m} Pr(B'_i) = 1 - (1 - \alpha^*)^m$$

- So to achieve FWER =  $\alpha$  take  $\alpha^{\star} = 1 (1 \alpha)^{1/m}$  the Sidak correction (Sidak, 1967).
- Example: with m = 500K tests take

$$lpha^{\star} = 1 - (1 - 0.05)^{1/500,000} = 1.03 imes 10^{-7}$$

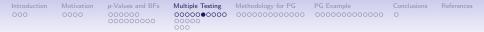

#### Expected Number of False Discoveries

- We describe an alternative criterion.
- For i = 1,..., m tests let B<sub>i</sub> again be the 1/0 random variable representing whether the null was incorrectly rejected or not, so that B = ∪<sup>m</sup><sub>i=1</sub>B<sub>i</sub>.
- The expected number of false discoveries (EFD), with significance level  $\alpha$  for each test, is given by

$$\mathsf{EFD} = \mathsf{E}[B] = \sum_{i=1}^{m} \mathsf{E}[B_i] = m\alpha$$

if all nulls are true.

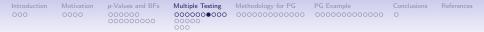

### Expected False Discoveries

For  $m_0$  true nulls:  $E[B] = m_0 \alpha$ , but  $m_0$  is unknown, so all we can say is

 $\mathsf{EFD} = \mathsf{E}[B] \leq \mathbf{m}\alpha.$ 

- In a GWAS context suppose m = 500K and  $\alpha = 0.05$ ; this gives EFD  $\leq 25,000$ , so conventional levels will clearly not work!
- We can easily put an upper bound on the EFD.
- For example, if we set  $\alpha = 1/m$  the expected number of false discoveries is bounded by 1.
- With  $\alpha = 5/m$  the expected number of false discoveries is bounded by 5.
- Compare to Bonferroni which controls the FWER via  $\alpha/m$ .

## False Discovery Rate

• A very popular criterion is the false discovery rate (FDR).

|       |   | Non-Flagged | Flagged |       |
|-------|---|-------------|---------|-------|
| H     | ) | A           | В       | $m_0$ |
| $H_1$ | L | С           | D       | $m_1$ |
|       |   | m - K       | K       | m     |

• Define the false discovery proportion (FDP) as the proportion of incorrect rejections:

$$\mathsf{FDP} = \begin{cases} \frac{B}{K} & \text{if } K > 0\\ 0 & \text{if } K = 0 \end{cases}$$

• Then the *false discovery rate* (FDR), the expected proportion of rejected nulls that are actually true nulls, is given by

FDR = E[FDP].

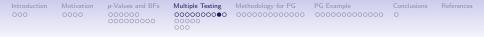

## False Discovery Rate

We describe an algorithm for controlling the FDR.

- Consider the following procedure for independent *p*-values:
  - 1. Let  $P_{(1)} < ... < P_{(m)}$  denote the ordered *p*-values.
  - 2. Define  $l_i = i\alpha/m$  and  $R = \max\{i : P_{(i)} < l_i\}$  where  $\alpha$  is the value at which we would like FDR control.
  - 3. Then define the *p*-value threshold as  $p_T = P_{(R)}$ .
  - 4. Reject all  $H_{0i}$  for which  $P_i \leq P_T$ .
- Benjamini and Hochberg (1995) show that if this procedure is applied, then regardless of how many nulls are true  $(m_0)$  and regardless of the distribution of the *p*-values when the null is false

$$\mathsf{FDR} \leq \frac{m_0}{m} \alpha < \alpha.$$

| Introdu | tion Motivation | p-Values and BFs    | Multiple Testing                 | Methodology for PG                      | PG Example                              | Conclusions | References |
|---------|-----------------|---------------------|----------------------------------|-----------------------------------------|-----------------------------------------|-------------|------------|
| 000     | 0000            | 000000<br>000000000 | <b>000000000</b><br>00000<br>000 | 000000000000000000000000000000000000000 | 000000000000000000000000000000000000000 | 0           |            |

### False Discovery Rate

• If all the nulls are true then B = K (all rejections are false) and

$$FDR = E\left[\frac{B}{K}\right] = 1 \times Pr(B \ge 1) = FWER.$$

- FDR in this form and with extensions, e.g. Storey and Tibshirani (2003) (description of the *q*-value methodology) have been successfully used in the microarrays field, where the number of non-null associations is not small.
- Unfortunately less successful in a GWAS, because the proportion of nulls is very close to 1.

| Introduction | Motivation | p-Values and BFs    | Multiple Testing          | Methodology for PG                      | PG Example                              | Conclusions | References |
|--------------|------------|---------------------|---------------------------|-----------------------------------------|-----------------------------------------|-------------|------------|
| 000          | 0000       | 000000<br>000000000 | 000000000<br>00000<br>000 | 000000000000000000000000000000000000000 | 000000000000000000000000000000000000000 | 0           |            |

# Simulated Example

- We illustrate control by the family-wide error rate (FWER), the expected number of false discoveries (EFD) and the false discovery rate (FDR).
- We simulate data for m = 100 tests, with  $m_1 = 5$  being non-null.
- True table:

|       | Non-Flagged | Flagged |     |
|-------|-------------|---------|-----|
| $H_0$ | A           | В       | 95  |
| $H_1$ | С           | D       | 5   |
|       | m - K       | K       | 100 |

| Introduction | Motivation | p-Values and BFs    | Multiple Testing         | Methodology for PG                      | PG Example                              | Conclusions | References |
|--------------|------------|---------------------|--------------------------|-----------------------------------------|-----------------------------------------|-------------|------------|
| 000          | 0000       | 000000<br>000000000 | 000000000<br>0000<br>000 | 000000000000000000000000000000000000000 | 000000000000000000000000000000000000000 | 0           |            |

# Simulated Example

- We begin by plotting, in Figure 2 the oberved *p*-values versus those expected under the null, i.e. i/(m+1) for i = 1, ..., m.
- Hard to interpret, so we truncate the scales in Figure 3.
- Finally we stretch the scale in Figure 4 to show  $-\log_{10}$  the observed *p*-values versus expected *p*-values.
- On this scale, a value of 2 corresponds to a *p*-value of 0.01, and a value of 3 corresponds to a *p*-value of 0.001.
- We see that the FWER is very conservative ( $p = 0.05/100 = 5 \times 10^{-4}$ , or  $-\log_{10}(p) = 3.30$ ) and only flags one test as being significant.
- The EFD=1 gives a *p*-value threshold of 0.01, or  $-\log_{10} p = 2$  and picks up all 5 signals.
- The FDR control at 5% gives the green diagonal line and rejects 3 tests.

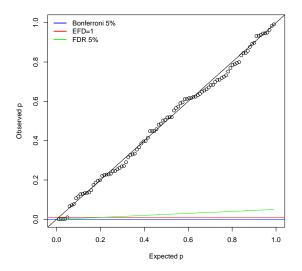

Figure 2 : Observed versus expected *p*-values.

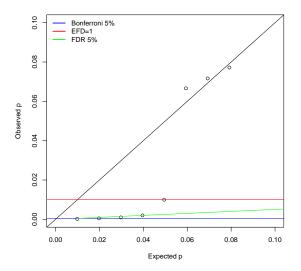

Figure 3 : Observed versus expected *p*-values with truncated scale.

| Introduction | Motivation | p-Values and BFs    | Multiple Testing         | Methodology for PG                      | PG Example    | Conclusions | References |
|--------------|------------|---------------------|--------------------------|-----------------------------------------|---------------|-------------|------------|
| 000          | 0000       | 000000<br>000000000 | 000000000<br>0000<br>000 | 000000000000000000000000000000000000000 | 0000000000000 | 0           |            |

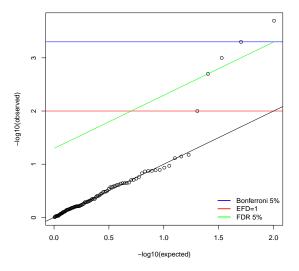

Figure 4 : Observed versus expected *p*-values, on  $-\log_{10}$  scale.

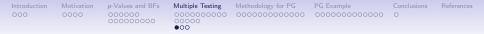

## Bayesian False Discoveries/Non-Discoveries

 In a Bayesian approach, based on Bayes factors we have a rule to flag a single association as noteworthy if:

> Posterior Odds = Bayes Factor  $\times$  Prior Odds < R

where R is the ratio of costs of type II to type I errors.

- In a multiple testing situation in which *m* associations are being examined nothing, in principle, changes.
- We simply apply the same rule *m* times, perhaps changing the priors if we have different priors for different associations.
- The choice of threshold, *R*, and hence the procedure, does not depend on: the number of tests being carried out<sup>2</sup>.

 $<sup>^2 \</sup>mbox{unless}$  the prior on the null, or the ratio of costs of errors depends on the number of tests

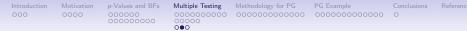

## Bayesian False Discoveries/Non-Discoveries

- As we have seen, the Bayes factor depends, crucially, on the sample size.
- In contrast, multiple testing based on *p*-values (e.g. Bonferroni/Sidak) does not depend on the sample size but, crucially, on the number of tests *m*.
- We have already noted that *p*-value calibration is very difficult, and we would like a procedure by which *p*-value thresholds decrease to zero with increasing sample size.
- The same would also be required of EFD or FDR based procedures.
- To summarize in the case of normal test statistics:

The Bayesian decision is based on the Z score and on the sample size, n, but not on the number of tests, m.

• In contrast:

The Bonferroni decision is based on the *Z* score and on the number of tests, *m*, but not on the sample size, *n*.

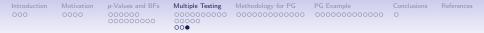

## Bayesian Multiple Testing

In a Bayesian context, for a single test:

- If we call a hypothesis noteworthy then  $Pr(H_0|$  data ) is the probability of a false discovery.
- If we call a hypothesis not rejected then  $Pr(H_1 | \text{ data })$  is the probability of a false non-discovery.
- In a multiple-hypothesis testing situation (and assuming ordered so the first *K* are rejected), we have

Expected number of false discoveries = 
$$\sum_{i=1}^{K} \Pr(H_{0i} | \text{data}_i)$$
  
Expected number of false non-discoveries =  $\sum_{i=K+1}^{m} \Pr(H_{1i} | \text{data}_i)$ .

A Key Point: A Bayesian analysis of a single SNP alone, or the same SNP from multiple SNPs will produce the same decision (assuming the prior is the same).

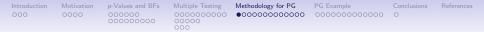

## **Overall Treatment Effect**

- We now describe the methodology for the VISP trial.
- Suppose we have two treatments T = 0/1 (e.g. low dose/high dose), a continuous response Y and n/2 subjects in each treatment group, where n is the number of trial participants.
- Let  $Y_i$  be the response for the *i*-th individual and  $T_i$  the treatment indicator.
- To estimate the overall treatment effect we fit the model

$$Y_i = \alpha + \frac{\beta}{\beta}T_i + \epsilon_i$$

with  $var(\epsilon_i) = \sigma^2$ , so that  $\beta$  is the parameter of interest.

- $H_0: \beta = 0$  is the null of interest, i.e. no treatment effect?
- Test statistic:

$$Z=rac{\widehat{eta}}{{\sf s.e.}(\widehat{eta})}\sim {\sf normal}(0,1)$$
 under  $H_0$ 

where  $\widehat{\beta} = \overline{Y}_{HI} - \overline{Y}_{LO}$  and s.e. $(\widehat{\beta}) = \widehat{\sigma}/\sqrt{n}$ .

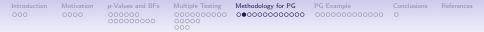

#### Treatment-by-Marker Interactions

- Now consider the situation in which we wish to examine the treatment effect by marker.
- To be concrete, define the subgroups relative to a recessive model so that at a generic SNP we have S = 0:

#### No Copies of the Minor Allele

and S = 1:

#### One or Two Copies of the Minor Allele.

• There are therefore *m* comparisons of interest, with summary data at marker *j*, as below:

|       | Mai                 | rker                |             |
|-------|---------------------|---------------------|-------------|
|       | <i>S</i> = 0        | S = 1               | Sample Size |
| T = 0 | $\overline{Y}_{00}$ | $\overline{Y}_{01}$ | n/2         |
| T = 1 | $\overline{Y}_{10}$ | $\overline{Y}_{11}$ | <i>n</i> /2 |
|       | $n - n_s$           | ns                  | п           |

Table 1 : Summary data at a generic marker, under two treatments T = 0/1; there are *n* individuals in total, of which  $n_s$  possess the marker of interest.

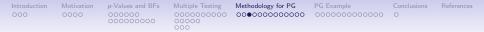

#### Treatment-by-Marker Interactions

- Let  $S_i = 0/1$  be a marker indicator for individual *i* and a generic SNP.
- For the treatment effect and at each marker we fit the model

$$Y_i = \alpha + \beta T_i + \gamma S_i + \Delta \quad T_i \times S_i + \epsilon_i$$

Interaction

with  $var(\epsilon_i) = \sigma^2$ .

- *H*<sub>0</sub> : Δ = Δ<sub>0</sub> is the null of interest, i.e. is there a differential treatment effect of a certain size at the SNP, e.g. Δ<sub>0</sub> = 0, to compare to the marginal treatment effect.
- Test statistic

$$Z = rac{\widehat{\Delta} - \Delta_0}{ ext{s.e.}(\widehat{\Delta})} \sim ext{normal}(0, 1) ext{ under } H_0.$$

- To emphasize, the same 833/837 responses are used in each of the *m* comparisons, but they are distributed into the four treatment  $\times$  marker cells differently.
- Key Observation: The standard error will vary considerably across SNPs.

| 000 0000 000000 00000000 0000000 000000 | Introduction<br>000 | Motivation<br>0000 |  | 00000 | Methodology for PG | PG Example<br>00000000000000 | Conclusions<br>O | References |
|-----------------------------------------|---------------------|--------------------|--|-------|--------------------|------------------------------|------------------|------------|
|-----------------------------------------|---------------------|--------------------|--|-------|--------------------|------------------------------|------------------|------------|

## VISP Example

- After data cleaning, there were m = 803, 122 SNPs on which data were available, with at least 5 individuals in each treatment  $\times$  marker subgroup.
- Suppose we are interested in detecting marker subgroups for which there is an enhanced effect, i.e. an increased reduction over the marginal treatment effect.
- Figure 5 shows the standard errors in the VISP trial large variability and so the power ranges considerably also.
- Now refresh memory on the Bayesian approach to testing.

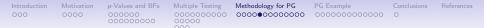

#### Computation of Bayes Factors

Recall that

$$\widehat{\Delta} | \Delta \sim N(\Delta, V) \ \Delta \sim N(\Delta_0, W).$$

where  $\sqrt{V}$  is the standard error of the estimator leads to a simple form for the Bayes factor:

$$BF = \sqrt{rac{V+W}{V}} \exp\left(-rac{Z^2}{2}rac{W}{V+W}
ight)$$

where

$$Z=\frac{\widehat{\Delta}-\Delta_0}{\sqrt{V}}.$$

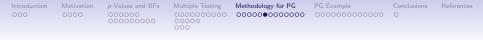

## **Bayesian Boundaries**

- We again use the Bayes factors as a mechanism by which Z-score boundaries can be calculated, as a function of the standard error √V.
- The Bayesian  $Z^2$  score threshold is:

$$Z^{2} > z_{B}^{2} = \left(\frac{V+W}{W}\right) \left\{ \log\left(\frac{V+W}{V}\right) + 2\log\left(\frac{PO}{R}\right) \right\}$$

to give a threshold which is an explicit function of V, R and PO.

- If the prior odds *PO* on the null increases, threshold increases: require more evidence.
- If cost of Type II to Type I errors *R* increase, threshold decreases: require less evidence.

| Introduction | Motivation | p-Values and BFs    | Multiple Testing                        | Methodology for PG | PG Example                              | Conclusions | References |
|--------------|------------|---------------------|-----------------------------------------|--------------------|-----------------------------------------|-------------|------------|
| 000          | 0000       | 000000<br>000000000 | 000000000000000000000000000000000000000 | 0000000000000      | 000000000000000000000000000000000000000 | 0           |            |

#### **Bayesian Boundaries**

• The Bayesian boundary:

$$Z^2 > z_B^2 = \left(\frac{V+W}{W}\right) \left\{ \log\left(\frac{V+W}{V}\right) + 2\log\left(\frac{PO}{R}\right) \right\}.$$

- Beyond a certain point, as V decreases the Type I error decreases to zero.
- Specifically, let *n* denote an appropriate measure of sample size and  $V = \sigma^2/n$ . Then, as  $n \to \infty$ ,

$$z_B^2 \to \underbrace{\log\left(1 + \frac{nW}{\sigma^2}\right)}_{\to \infty} + 2\log\left(\frac{PO}{R}\right).$$

- Relative to a fixed boundary:
  - For small *n*/large standard error the Bayesian approach requires more evidence because of the low power.
  - For large n/small standard error the Bayesian approach requires more evidence because of the high power and the comparison with the distribution under  $H_A$ .

| Introduction | Motivation | p-Values and BFs    | Multiple Testing          | Methodology for PG | PG Example                              | Conclusions | References |
|--------------|------------|---------------------|---------------------------|--------------------|-----------------------------------------|-------------|------------|
| 000          | 0000       | 000000<br>000000000 | 000000000<br>00000<br>000 | 0000000000000      | 000000000000000000000000000000000000000 | 0           |            |

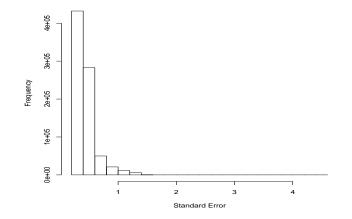

Figure 5 : Histogram of standard errors of the interaction parameter estimates  $\widehat{\Delta}$  in the VISP study.

| Introduction | Motivation | p-Values and BFs    | Multiple Testing           | Methodology for PG | PG Example                              | Conclusions | References |
|--------------|------------|---------------------|----------------------------|--------------------|-----------------------------------------|-------------|------------|
| 000          | 0000       | 000000<br>000000000 | 0000000000<br>00000<br>000 | 000000000000000    | 000000000000000000000000000000000000000 | 0           |            |

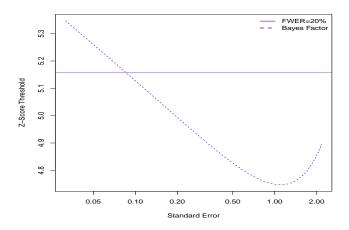

Figure 6 : Bayesian Z-score threshold as a function of the standard error. The Bayesian threshold is based on a prior on the alternative of 0.0001, R = 1 and a prior standard deviation on the interaction effect size of  $\sqrt{W} = 5.1$ ; this prior gives a 95% interval on  $\Delta$  of (-10,10).

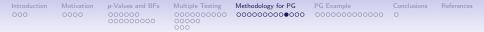

# A Priori Operating Characteristics

- Ranking is straightforward with Bayes factors, since the only choice is the prior on the effect parameter (W), and inference is relatively insensitive to this value.
- There is much greater sensitivity to the ratio of costs R and the prior odds PO.
- Deciding upon values for R and PO is not straightforward, but only the ratio PO/R is needed.
- We assume R = 1 (equal costs of type I and type II errors) and  $\pi_1 = 0.001, 0.0001, 0.0001.$
- For *m* = 803, 122 SNPs this corresponds to expecting 803, 80 and 8 non-null interactions, respectively.
- These signals will not reflect 803, 80, 8 different causal variants since typically multiple SNPs will tag each causal variant.
- Figure 7 plots various useful operating characteristics.

| Introduction         Motivation         p-Values and BFs         Multiple Test           000         00000         0000000         0000000           000000000         00000000         00000         00000 |  | Conclusions References<br>O |
|----------------------------------------------------------------------------------------------------|--|-----------------------------|
|----------------------------------------------------------------------------------------------------|--|-----------------------------|

# **Operating Characteristics**

- To determine the EFD and ETD we require specification of the number of null and non-null signals, which we label as m<sub>0</sub> and m<sub>1</sub>, respectively (so that m = m<sub>0</sub> + m<sub>1</sub>).
- We take the true number of signals as  $m_1 = 50$  so that there are  $m_0 = 803,072$  null signals.
- Then

 $\begin{array}{lll} \mathsf{EFD} &=& m_0 \times \alpha \\ \mathsf{ETD} &=& m_1 \times (1 - \beta) \end{array}$ 

where  $\alpha$  and  $\beta$  are the type I and type II errors.

• We emphasize that in a GWAS in which the fraction of non-null associations is close to zero, the ETD is highly sensitive to the choice of  $m_1$  (in contrast to EFD, which is insensitive)

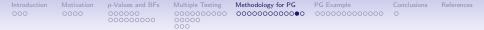

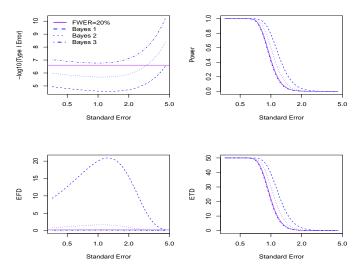

Figure 7 : Operating characteristics of Bayes/Bonferroni. For Bayes boundaries R = 1 and "Bayes 1", "Bayes 2", "Bayes 3" correspond to priors of  $\pi_1 = 0.001,0001,00001$ . Power is to detect a drop of 5 units. For EFD/ETD we set  $m_1 = 50$ .

| Introduction | Motivation | p-Values and BFs    | Multiple Testing           | Methodology for PG | PG Example                              | Conclusions | References |
|--------------|------------|---------------------|----------------------------|--------------------|-----------------------------------------|-------------|------------|
| 000          | 0000       | 000000<br>000000000 | 0000000000<br>00000<br>000 | 000000000000       | 000000000000000000000000000000000000000 | 0           |            |

# **Operating Characteristics**

- The most liberal prior of  $\pi_1 = 0.001$  produces a large number of type I errors (around 20 for standard errors in the mid-range) and might be judged to give unacceptably poor performance.
- The most sceptical prior is more conservative than Bonferroni (with a FWER of 20%) and the prior with  $\pi_1 = 0.0001$  is a compromise for this choice of  $m_1$ .
- For example: For a standard error of 1, around 2 false discoveries would be expected (as in the lower left panel) but with around 10 more true signals being detected (as seen in the lower right panel), which seems a reasonable trade-off.
- Note, however, that if we think the number of true signals is smaller than  $m_1 = 50$  then the number of true signals will fall proportionally.
- For example: At a standard error of 1, if  $m_1 = 5$  then we would only expect to detect a single additional signal, when compared to the use of Bonferroni.
- Armed with this information we move to an analysis of the VISP data.

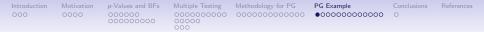

## Motivating Homocysteine Example

- We fitted the interaction model with adjustment for age and gender.
- The genetic subgroups are defined as having at least one copy of the minor allele as compared to two copies of the major allele.
- The number in the former subgroup ranges between 21 and 1,564 across SNPs.
- We choose W to give a 95% prior interval for the interactions  $\Delta$  of  $\pm 10$ .
- Figure 8 plots the Z-scores versus the standard error, along with boundary corresponding to a FWER of 20%.
- For both the most conservative prior and the Bonferroni approach (with a FWER of 20%, which gives a *p*-value threshold of  $2.5 \times 10^{-7}$ ) two SNPs are flagged.
- With a FWER of 5% the Bonferroni threshold is  $6.2\times10^{-8}$  and results in a single SNP being deemed significant.
- With the more optimistic prior of  $\pi_1 = 0.0001$ , a further signal is flagged (and these are not significant using Bonferroni).

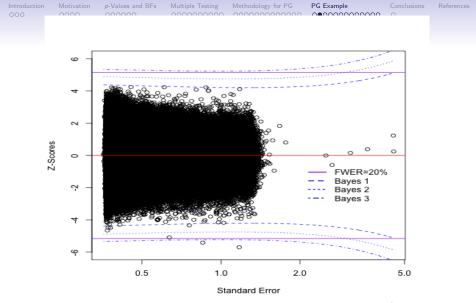

Figure 8 : Z-score threshold as a function of the standard error for the VISP data, ratio of costs of type II to type I errors R = 1 and varying priors on the alternative of  $\pi_1 = 0.001,0001,00001$  (to give Bayes 1, Bayes 2, Bayes 3 boundaries).

| Introducti | on Motivation | p-Values and BFs    | Multiple Testing                        | Methodology for PG                      | PG Example                              | Conclusions | References |
|------------|---------------|---------------------|-----------------------------------------|-----------------------------------------|-----------------------------------------|-------------|------------|
| 000        | 0000          | 000000<br>000000000 | 000000000000000000000000000000000000000 | 000000000000000000000000000000000000000 | 000000000000000000000000000000000000000 | 0           |            |

## Flagged Signals

| SNP ID     | Chrom | $\widehat{\Delta}$ | $\widehat{s.e.}(\widehat{\Delta})$ | <i>p</i> -value   | Bayes Factor      | Post Prob |
|------------|-------|--------------------|------------------------------------|-------------------|-------------------|-----------|
| rs3736238  | 17    | -6.68              | 1.38                               | $1.5	imes10^{-8}$ | $9.3	imes10^{-7}$ | 0.99      |
| rs16893296 | 6     | -4.61              | 0.85                               | $7.1	imes10^{-8}$ | $3.9	imes10^{-6}$ | 0.96      |
| rs1739317  | 6     | -3.23              | 0.64                               | $4.0	imes10^{-7}$ | $2.3	imes10^{-5}$ | 0.81      |
| rs11819196 | 10    | -1.72              | 0.37                               | $3.5	imes10^{-6}$ | $2.9	imes10^{-4}$ | 0.26      |

Table 2 : The SNPs in the VISP study that had posterior probabilities on the alternative of greater than 0.25 (R = 3), with a prior on the alternative of  $\pi_1 = 0.0001$  and under the equal variances recessive genetic model.

| Introductio | n Motivation | p-Values and BFs    | Multiple Testing           | Methodology for PG                      | PG Example                              | Conclusions | References |
|-------------|--------------|---------------------|----------------------------|-----------------------------------------|-----------------------------------------|-------------|------------|
| 000         | 0000         | 000000<br>000000000 | 0000000000<br>00000<br>000 | 000000000000000000000000000000000000000 | 000000000000000000000000000000000000000 | 0           |            |

# **VISP** Results

- Figure 9 plots the posterior probabilities of the alternative hypothesis (with  $\pi_1 = 0.0001$ ) versus chromosomal position (this is similar to a Manhattan plot in which  $-\log_{10}$  p-values are plotted against position).
- The 3 SNPs that fall outside of the boundary in Figure 8 are highlighted.
- The strongest signal is for SNP rs3736238 on chromosome 17. For this SNP there are 42 individuals in the M = 1 subgroup, of which 24 and 18 are in the low and high dose groups, respectively.
- The probability of this signal being a false discovery is 0.01 *under* our assumed prior.

| Introduction | Motivation | p-Values and BFs    | Multiple Testing          | Methodology for PG                      | PG Example                              | Conclusions | References |
|--------------|------------|---------------------|---------------------------|-----------------------------------------|-----------------------------------------|-------------|------------|
| 000          | 0000       | 000000<br>000000000 | 000000000<br>00000<br>000 | 000000000000000000000000000000000000000 | 000000000000000000000000000000000000000 | 0           |            |

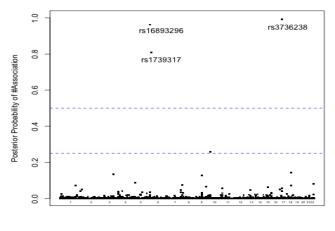

chromosome

Figure 9 : Posterior probability on the alternative plotted versus genomic position for the VISP data. The prior on the alternative is  $\pi_1 = 0.0001$ .

| Introduction<br>000 | Motivation<br>0000 | <i>p</i> -Values and BFs<br>000000<br>000000000 | Multiple Testing<br>0000000000<br>0000<br>000 | Methodology for PG | PG Example | Conclusions<br>O | References |  |
|---------------------|--------------------|-------------------------------------------------|-----------------------------------------------|--------------------|------------|------------------|------------|--|
| VICE Framela        |                    |                                                 |                                               |                    |            |                  |            |  |

## VISP Example

- Figure 10 shows that the *p*-values and Bayes factors differ in their rankings due to the differing sample sizes/standard errors.
- The points are color-coded by the size of the standard error and we see that the points with larger standard errors are consistently ranked as giving greater evidence for the alternative under the Bayesian approach.
- This behavior occurs here because of the association between the  $Z^2$  boundary and the standard error for these priors, as shown in Figure 6.
- Specifically, the majority of the signals occur in that portion of the latter curve in which the Bayes boundary lies below the FWER boundary.
- Figure 11 shows an example in which distinctly different behavior occurs.

| Introduction | Motivation | p-Values and BFs    | Multiple Testing | Methodology for PG | PG Example    | Conclusions | References |
|--------------|------------|---------------------|------------------|--------------------|---------------|-------------|------------|
| 000          | 0000       | 000000<br>000000000 | 0000000000       | 0000000000000      | 0000000000000 | 0           |            |

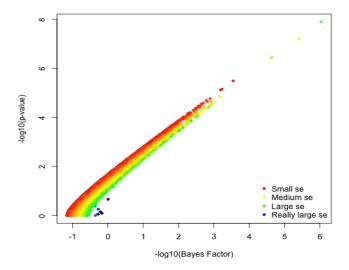

Figure 10 :  $-\log_{10}BFs$  vs  $-\log_{10} p$ -values, color-coded by standard error with W = 10.

| Introduction | Motivation | p-Values and BFs    | Multiple Testing | Methodology for PG                      | PG Example     | Conclusions | References |
|--------------|------------|---------------------|------------------|-----------------------------------------|----------------|-------------|------------|
| 000          | 0000       | 000000<br>000000000 | 0000000000       | 000000000000000000000000000000000000000 | 00000000000000 | 0           |            |

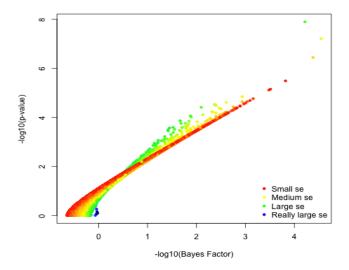

Figure 11 :  $-\log_{10}$ BFs vs  $-\log_{10} p$ -values, color-coded by standard error with W = 3.

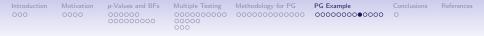

# VISP Example

- A related interesting exercise is to simulate the distribution of observed effect sizes under our assumed priors (on both the proportion of non-null signals and the effect sizes), using the observed distribution of standard errors.
- The distribution of effect sizes is N(Δ, V + W) for the non-null signals and normal(0, V) for the null signals.
- We can then evaluate the power, and hence determine the number of signals we would expect to detect given our prior assumptions.
- For the VISP data, with a proportion of non-null signals  $\pi_1 = 0.0001$ , R= 1 and 95% range for the effect sizes of ±10, we would expect to see 52 true positives and one false positive.
- Given we only observed three non-null signals, this implies that either the range of effect sizes (as defined through W) was too wide or, more probably, that our estimate of π<sub>1</sub> was optimistic.
- Repeating this exercise with  $\pi_1 = 0.00001$  gives 5 true positives and close to 0 false positives, which is more consistent with that which was observed.
- Figure 12 gives the posterior probabilities for this prior.

| Introduction | Motivation | p-Values and BFs    | Multiple Testing          | Methodology for PG                      | PG Example                              | Conclusions | References |
|--------------|------------|---------------------|---------------------------|-----------------------------------------|-----------------------------------------|-------------|------------|
| 000          | 0000       | 000000<br>000000000 | 000000000<br>00000<br>000 | 000000000000000000000000000000000000000 | 000000000000000000000000000000000000000 | 0           |            |

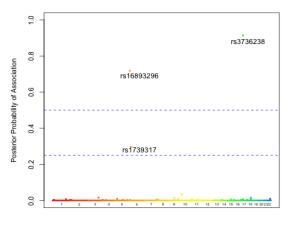

Chromosome

Figure 12 : Posterior probability on the alternative plotted versus genomic region for the VISP data. The prior on the alternative is the more conservative choice of  $\pi_1 = 0.00001$ .

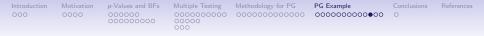

## **VISP** Discussion

- We chose the value  $\pi_1 = 0.0001$  by examining frequentist summaries before the real data analysis was performed.
- We define  $\pi_1$  as the proportion of SNPs that would be associated with the disease, if the power were 1.
- After the data are analyzed we can, for those SNPs declared as null (i.e. all but 3 SNPs in the VISP trial), sum up the posterior probabilities of being non-null, and this gives the expected number of false non-discoveries.
- For the VISP data, this expected number is 24.6 so that we are missing a large number of signals, with lack of power being a major issue.
- For the three significant signals, at the 0.5 threshold, the probabilities of the null being true are 0.01, 0.04 and 0.19, so that the expected number of false discoveries is 0.24.
- Taking the threshold of significance as 0.25 gives an additional SNP as being declared significant.
- The sum of the posterior probabilities of the null is 0.98 in this case and so, under this prior, we would expect one of the reports signals to be a false discovery.

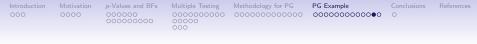

## Sensitivity to $\pi_1$

- The posterior probability of the alternative is highly dependent on the choice of prior on the null  $\pi_0$ , and a sensitivity analysis is always warranted.
- Ideally, rather than fix  $\pi_0$  as we have done, one would estimate of  $\pi_0$  from the totality of data (i.e. over all *m* SNPs), but this is difficult because in a GWAS the proportion of *detectable* null signals is typically very close to 1; there may be many thousands of small but non-zero effects, but the power to detect these signals is low, with the usual sample sizes.
- In other contexts, such as the analysis of gene expression data (Storey and Tibshirani, 2003), the data can be used to estimate  $\pi_0$  more reliably.
- If the same prior on the null is used for all the tests, the rankings based on the Bayes factor will remain the same as the ranking based on posterior probabilities.
- However, calibrating the Bayes factors to the probability scale requires prior probabilities.
- Within a sensitivity exercise one may include an analysis in which any available information on particular SNPs may be included.

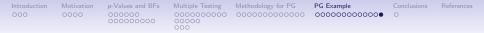

#### An Alternative Approach to Significance

- The posterior probability (and the Z-score threshold) is equally sensitive to R as to  $\pi_1$ .
- The form of the latter suggests that all we need to do is to fix PO/R.
- As mentioned above, in the VISP analysis we selected  $\pi_1$  by examining the frequentist operating characteristics.
- An alternative method (Wakefield, 2012) for obtaining PO/R is to specify a value for the  $Z^2$  boundary,  $z_B^2$ , at a particular V (for example, at a MAF and sample size that one is familiar with) and then solve for  $U = \log(PO/R)$  via

$$\widehat{U} = \frac{z_{\rm B}^2 \times W}{2(V+W)} - \frac{1}{2} \log \left( \frac{V+W}{V} \right).$$

• With this value of  $\widehat{U} = \mathsf{PO}/\mathsf{R}$  one can then proceed to use

$$Z^2 > z_B^2 = \left(rac{V+W}{W}
ight) \left\{\log\left(rac{V+W}{V}
ight) + 2\log(\widehat{U})
ight\}$$

across the observed range of standard errors.

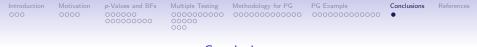

## Conclusions

- Bayesian analysis is attractive in a multiple testing context, but the results are very sensitive to the prior on the proportion of nulls,  $\pi_0$ .
- Fast methods are required for large *m* (e.g. in a GWAS context) of tests, which is still a drawback for many Bayesian approaches.
- Priors can be made a function of characteristics of the SNP (e.g. non-synonymous, previously implicated,...). See Johansson *et al.* (2012) for an example.
- Such priors can have a major impact on rankings and posterior probabilities.
- In genetics, journals are sympathetic to Bayes analyses (not true in all disciplines).
- A huge GWAS enterprise used *p*-values and Bayes factors to assess significance (Wellcome Trust Case Control Consortium, 2007).
- Stephens and Balding (2009) provide a review of Bayesian approaches in GWAS.

| Introduction<br>000 | Motivation<br>0000 | <i>p</i> -Values and BFs<br>000000<br>000000000 | <br>Methodology for PG<br>00000000000000 | Conclusions<br>O | References |
|---------------------|--------------------|-------------------------------------------------|------------------------------------------|------------------|------------|
|                     |                    |                                                 |                                          |                  |            |

#### References

- Benjamini, Y. and Hochberg, Y. (1995). Controlling the false discovery rate: a practical and powerful approach to multiple testing. *Journal of the Royal Statistical Society, Series B*, **57**, 289–300.
- Daly, A. (2010). Genome-wide association studies in pharmacogenomics. Nature Reviews Genetics, 11, 214–246.
- Johansson, M., Roberts, A., Chen, D., Li, Y., Delahaye-Sourdeix, M., Aswani, N., Greenwood, M., Benhamou, S., Lagiou, P., Holcáová, I., Richiardi, L., Kjaerheim, K., Agudo, A., Castellsagué, X., Macfarlane, T., Barzan, L., Canova, C., Thakker, N. S., ans A. Znaor, D. C., Healy, C., Ahrens, W., Zaridze, D., Szeszenia-Dabrowska, N., Lissowska, J., Fabiánová, E., Mates, I., Bencko, V., Foretova, L., Janout, V., Curado, M., Koifman, S., Menezes, A., W unsch-Filho, V., Eluf-Neto, J., Boffetta, P., Franceschi, S., Herrero, R., Garrote, L., Talamini, R., Boccia, S., Galan, P., Vatten, L., Thomson, P., Zelenika, D., Lathrop, M., Byrnes, G., Cunningham, H., Brennan, P., Wakefield, J., and Mckay, J. (2012). Using prior information from the medical literature in GWAS of oral cancer identifies novel susceptibility variant on chromosome 4 the AdAPT method. *PLoS One*, 7.
- Kass, R. and Wasserman, L. (1995). A reference Bayesian test for nested hypotheses and its relationship to the schwarz criterion. *Journal of the American Statistical Association*, **90**, 928–934.

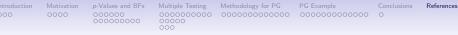

- Sellke, T., Bayarri, M., and Berger, J. (2001). Calibration of p values for testing precise null hypotheses. The American Statistician, 55, 62–71.
- Sidak, Z. (1967). Rectangular confidence regions for the means of multivariate normal distributions. *Journal of the American Statistical Association*, **62**, 626–633.
- Stephens, M. and Balding, D. (2009). Bayesian statistical methods for genetic association studies. *Nature Reviews Genetics*, **10**, 681–690.
- Storey, J. and Tibshirani, R. (2003). Statistical significance for genomewide studies. Proceedings of the National Academy of Science, 100, 9440–9445.
- Wakefield, J. (2009). Bayes factors for genome-wide association studies: comparison with *p*-values. *Genetic Epidemiology*, **33**, 79–86.
- Wakefield, J. (2012). Commentary: Genome-wide significance thresholds via bayes factors. *International Journal of Epidemiology*, **42**, 286–291.
- Wakefield, J., Skrivankova, V., Hsu, F.-C., Sale, M., and Heagerty, P. (2014). Detecting signals in pharmacogenomic studies. *The Pharmacogenomics Journal*. Published online, January 2014.
- Wellcome Trust Case Control Consortium (2007). Genome-wide association study of 14,000 cases of seven common diseases and 3,000 shared controls. *Nature*, **447**, 661–678.